THE UNIVERSITY Of ork

#### High Performance Computing - Introduction to GPU Programming

Prof Matt Probert

http://www-users.york.ac.uk/~mijp1

## Overview

- . What are GPUs?
- **. GPU Architecture**
- Memory
- **.** Programming in CUDA
- The Future

## What is a GPU?

- A GPU is a massive vector processor
	- Hundreds of processing units
	- Large memory bandwidth
	- Processing units can "collaborate"
- Some problems can be solved more efficiently on vector processors (remember Crays).
- GPUs have some big advantages.
	- Cheap and very fast for vector problems
	- Computation is asynchronous with the CPU
	- Hardware "tricks" such as texture filtering (zero overhead!)
- Other accelerators (e.g. Xeon Phi) available

#### When is GPU Programming useful?

- . "The GPU devotes more transistors to data processing" (nVidia C Programming Guide)
- Good at doing lots of numeric calculations simultaneously.
	- This is actually required for the GPU to be efficient
	- There must be many more numeric operations than memory operations to break even.
- Useful as a co-processor.
	- Can offload GPU efficient calculations while the CPU continues with the rest.
- Brute forcing!
	- Sometimes a brute force method is more efficient with many processors than an elegant solution on just one

## Floating Point Standard

- <sup>l</sup> nVidia architectures 2.x onwards (i.e. 2010 Fermi onwards) are IEEE 754 compliant.
- . Old nVidia architectures were mostly compliant. Generally exceptions were handled in a noncompliant way. Also some mathematics e.g. FMAD, division and sqrt were not standard.
- Standard compliant intrinsic functions are available but at a large computational penalty (software implemented).

## nVidia Architectures

- $\cdot$  V1 = Tesla (2008) introduced CUDA with performance of 0.5 GFLOP/watt,
- $\cdot$  V2 = Fermi (2010) 64-bit floating, 2 GFLOP/W
- $\cdot$  V3 = Kepler (2012) dynamic parallelism
- $\cdot$  V5 = Maxwell (2014) faster Kepler 3.8 TFLOP DP, 24 GB GDRAM, 2 GPU, 500 GB/s, 300 W
- $\cdot$  V6 = Pascal (2016) unified memory, stacked DRAM, direct interconnect between GPU & RAM
- $\cdot$  V7 = Volta (2018) tensor cores with halfprecision math for machine learning …
- More recent: Turing (2020), Ampere (2021), Ada Lovelace (announced 2022) – faster Volta

## GPU Architecture

- Lots of arithmetic units sharing small caches.
- Execution blocks are scheduled across processing cores.
- Large memory bandwidth but slow memory access.
- Fermi onwards have full cache hierarchy.

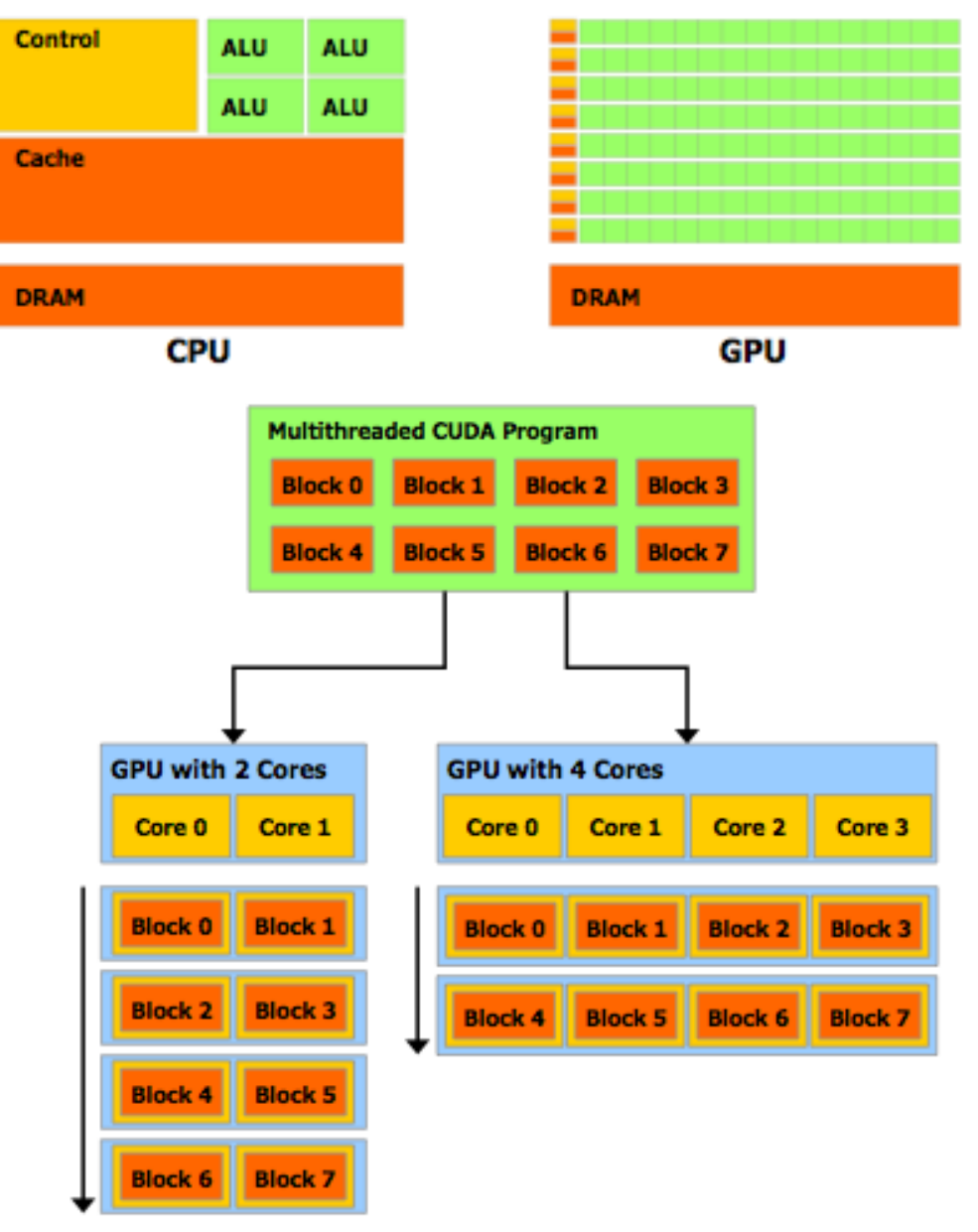

## Threads

- Each thread runs one instance of a kernel.
- Threads are organised into blocks (which can be up to 3D), blocks are scheduled on and off the processors.
- Execution of a block on the processors is called a warp.
- Grids (which can be 2D) contain many blocks which are executed on the device.

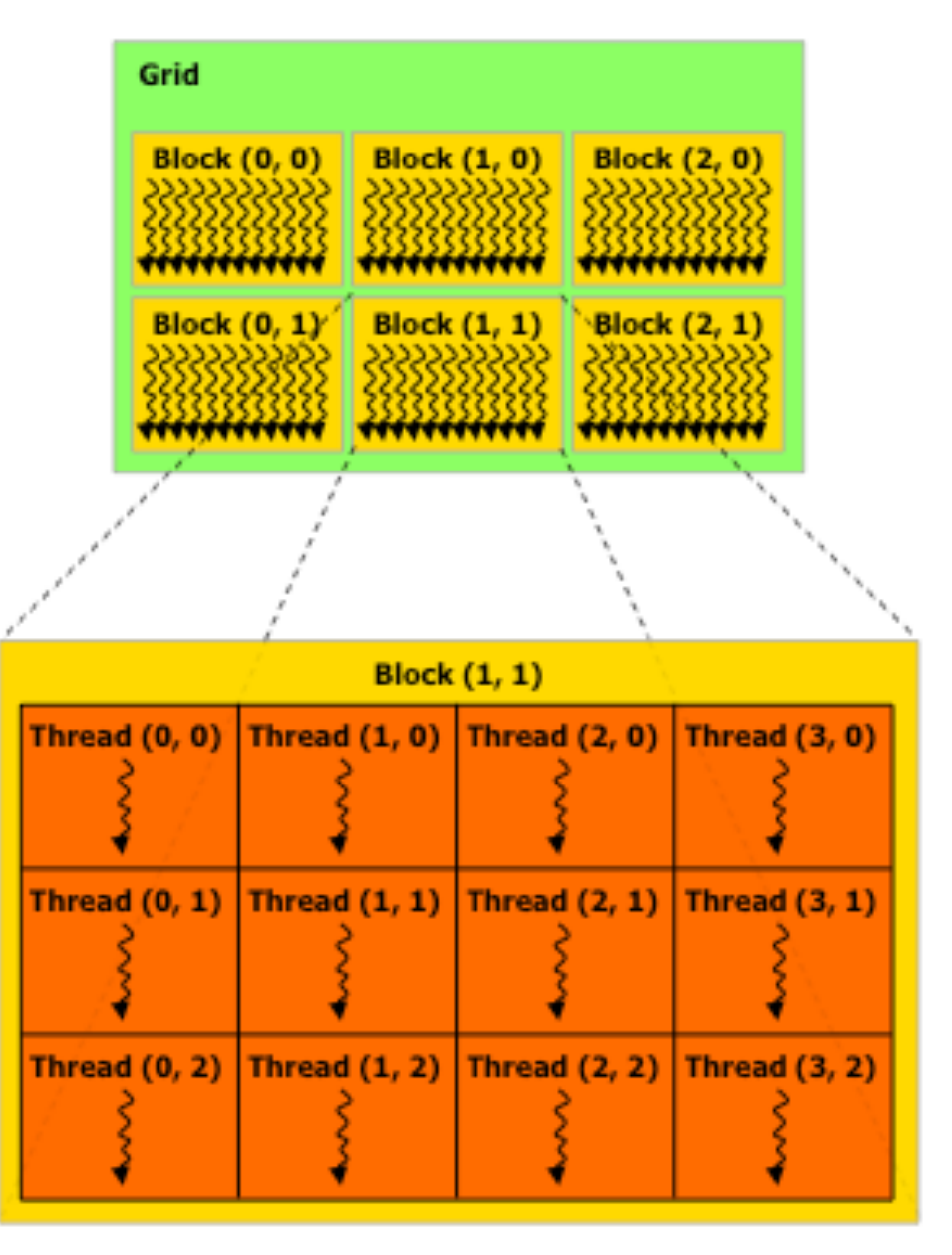

## Memory Model

**CPU** 

#### • Texture

- . Write via CPU
- Allows hardware interpolation
- 2D Locality of arrays

#### <sup>l</sup> Constant

- . Write via CPU
- Small, used for random access inst'ns
- <sup>l</sup> Global
	- . Write via CPU and GPU
- . Shared
	- Local to Block
	- Low latency
	- Fastest comms between threads
- $\cdot$  Local
	- Per thread only memory
- . Registers
	- Thread only,
	- Fastest memory available
	- Limited space

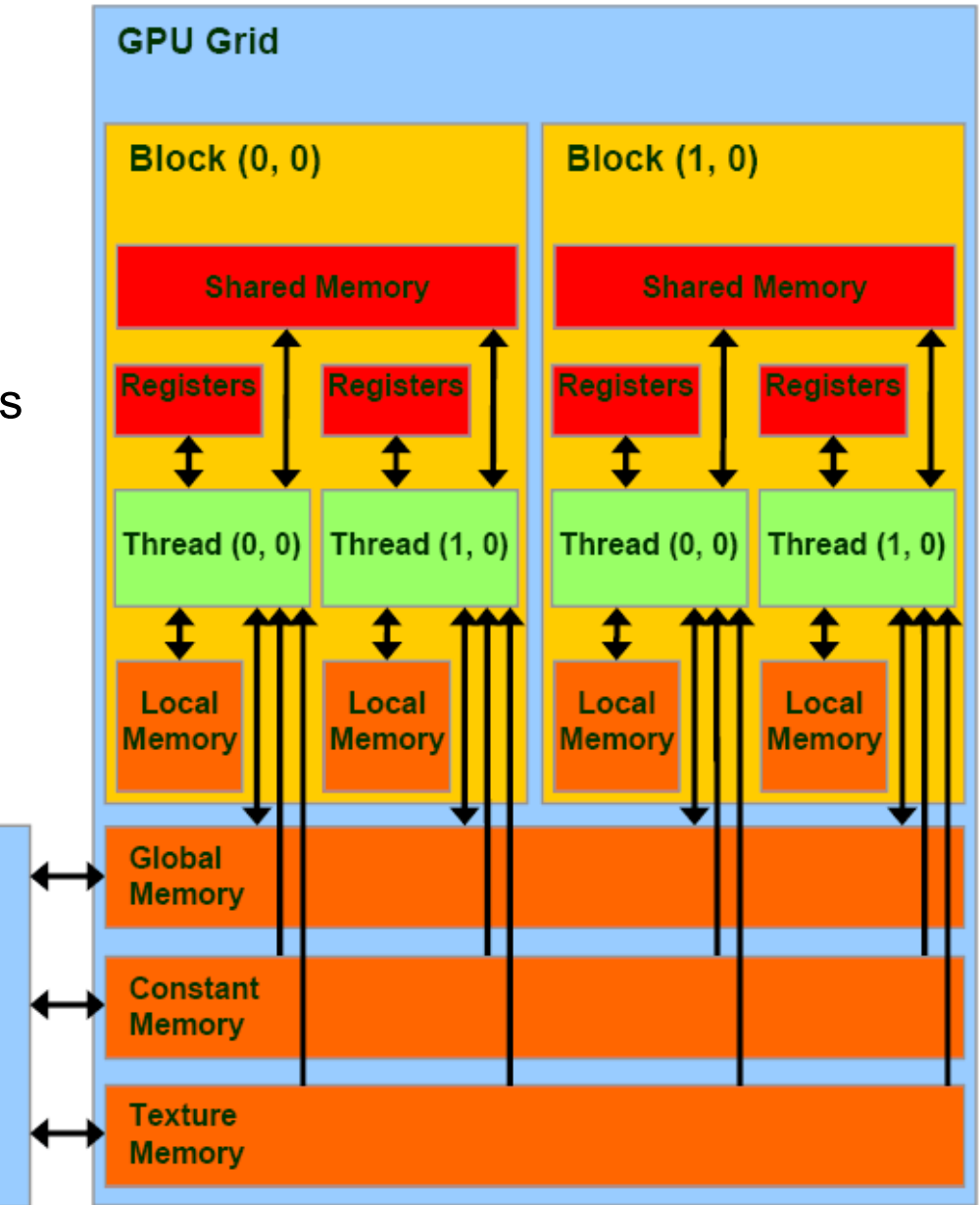

# Memory Scope

- Registers are local to thread and has thread lifetime.
- Shared memory shared between threads in a block and has block lifetime
- Global memory is accessible everywhere and is persistent.

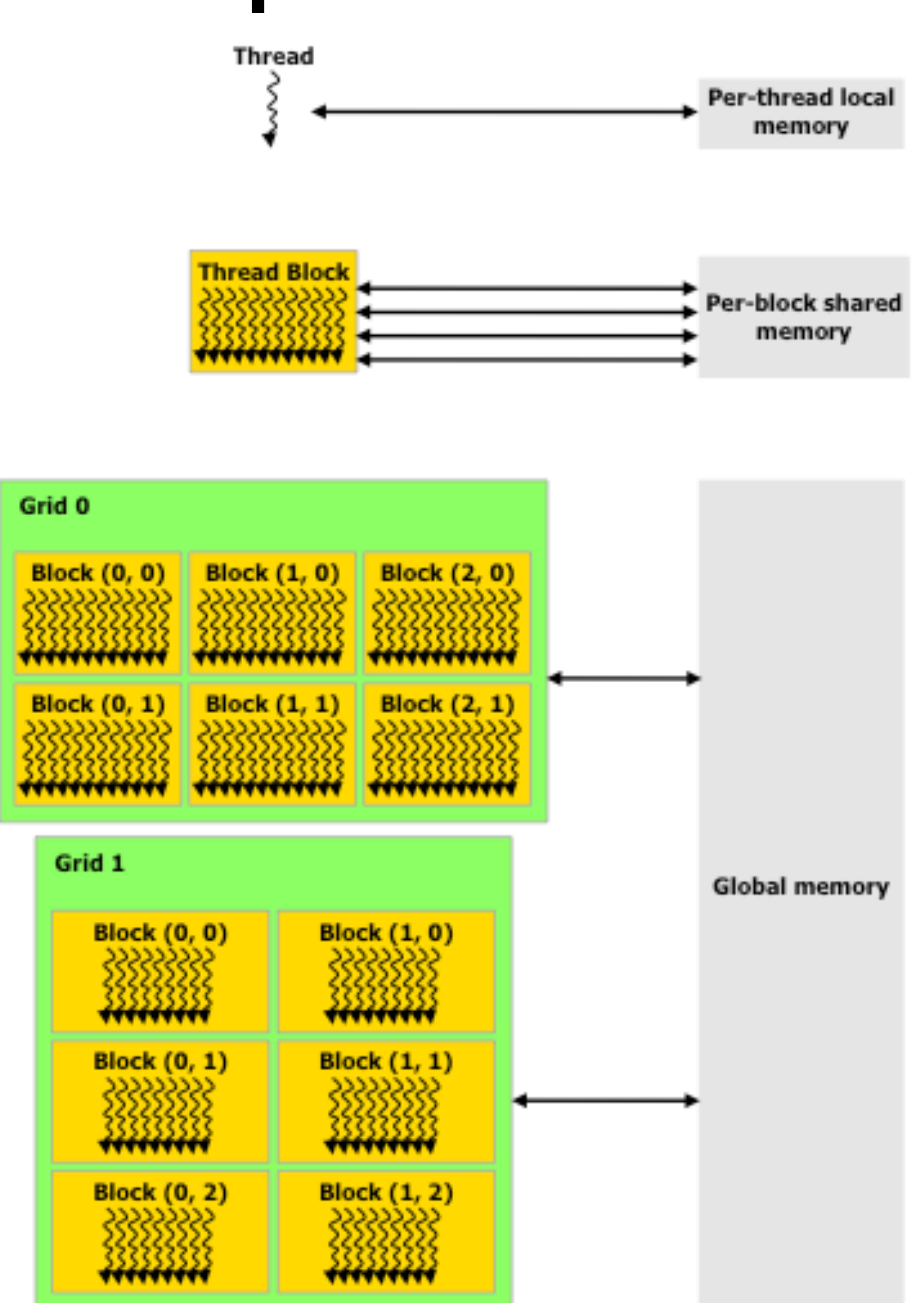

## Tensor Cores

- . One of the key operations when training a neural network or doing ML is matrix-matrix multiplication (DGEMM)
- Each tensor core has a 4x4x4 matrix processing array
- Can do 64 mixed-precision OPs/clock with half-precision inputs and either HP or SP output

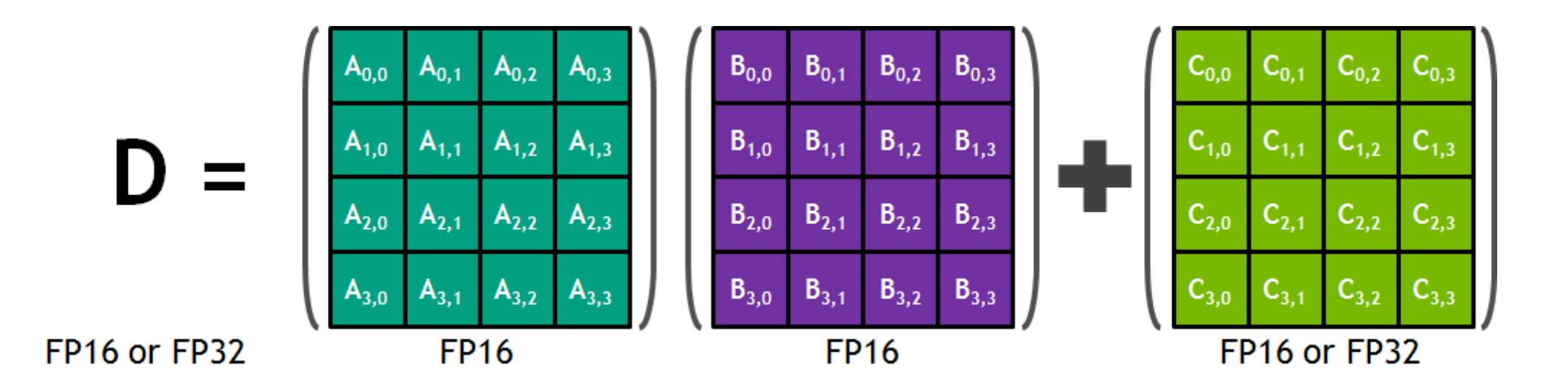

## Programming Technologies (I)

- CUDA (Compute Unified Device Architecture)
	- . Nvidia's proprietary platform.
	- <sup>l</sup> Offers both API (extensions to C/C++) and driver level programming.
	- Proprietary PGI Fortran compiler allows Fortran development – both directive and kernel modes.
- OpenCL (Open Computing Language)
	- Evolution of OpenGL to become a general solution for heterogenous computing (e.g. GPUs and CPUs).
	- $\bullet$  Implemented on a driver level e.g. built into MacOS
	- Specification is manufacturer (and device) independent – write once, run anywhere.

## Programming Technologies (II)

#### <sup>l</sup> OpenACC

- . Open standard version of the directives approach of PGI
- Spec v2.0 July 2013 has better support for control of data movement, calling external functions, and separate compilation for host & device so can build libraries
- Led by nVidia with Cray and PGI, has support for Fortran, C/C++
- Now in gcc and gfortran (since v6.1)
- OpenMP v4.0
	- . Pushed by Intel to support Xeon Phi etc
	- Subset of OpenACC functionality at present
	- In gcc/gfortran since v4.9.1
	- Supposed to include all of OpenACC in future but difficulties with Intel vs nVidia …

## CUDA Programme Structure

- . Serial (host) code
	- Kernel (device) code
		- Grid
			- Blocks
				- Threads
- Must remember to allocate data on both host and device
- Kernel executes asynchronously

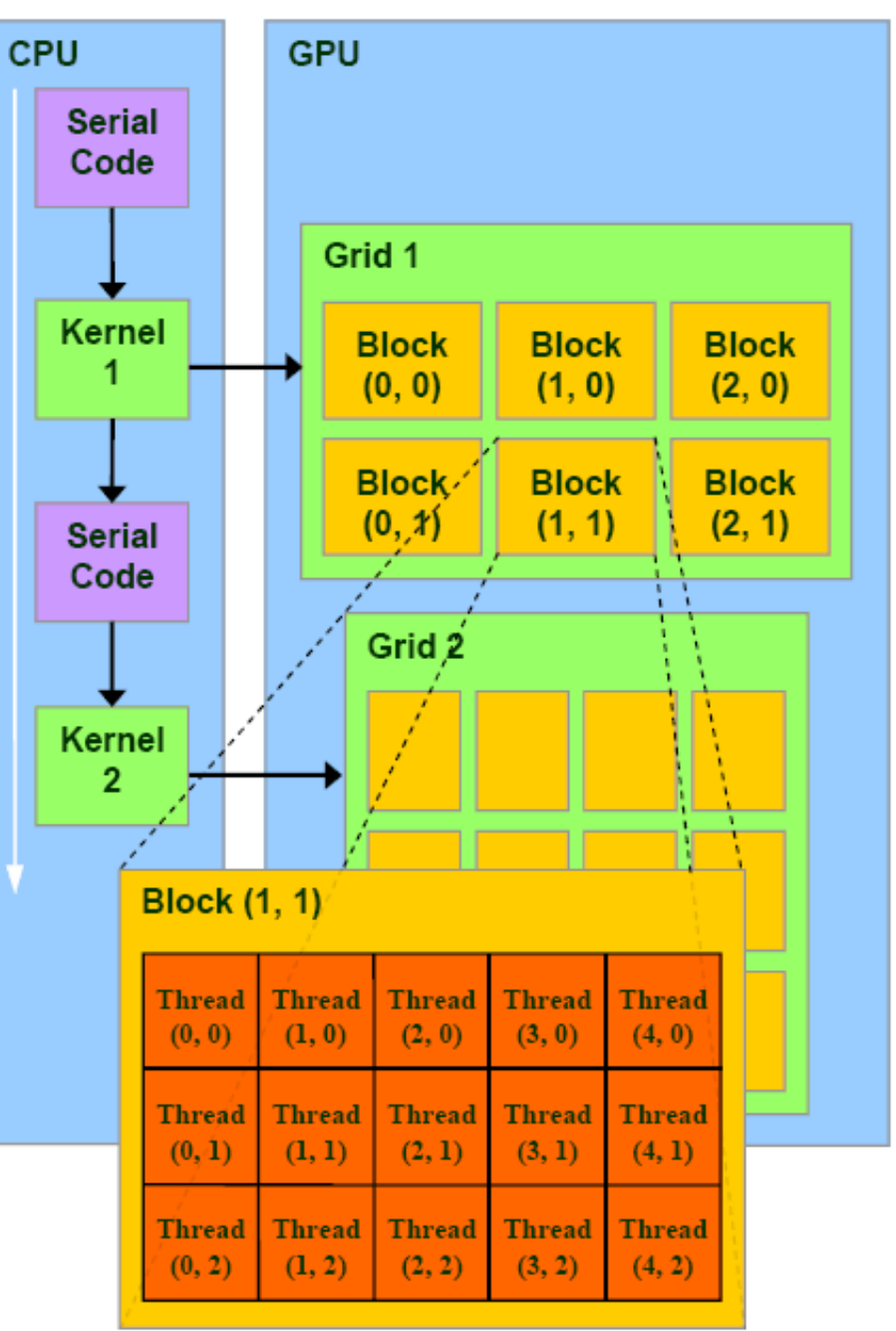

# Starting CUDA

• Headers must be included. In this introduction only the API will be demonstrated.

```
use cudafor
```

```
#include <cuda.h>;
```

```
#include <cuda_runtime.h>;
```
- $\bullet$  C/C++ files with CUDA kernels must have the extension .cu
- Fortran CUDA files must have the extension .CUF
- . See references at end for more complete examples ...

## Device Kernels

• A **Kernel** is a global subroutine (static function) which runs on the device. One instance of the kernel will be executed by every thread which is invoked.

**attributes(global) subroutine my\_kernel( a, b, c)**

static global **void my\_kernel( float \* a, float \* b, float \* c);**

- Kernels can only address device memory spaces.
- Executing kernels behaviour differs by using the thread index which uniquely identifies the thread.

**tx = threadidx%x + (blockidx%x \* blockdim%x)**

**int tx = threadIdx.x + (blockIdx.x \* blockDim.x);**

#### Host Code

<sup>l</sup> Device memory must be allocated **in advance** by host:

```
real,device,allocatable :: Adev(:)
...
allocate(Adev(M,N),stat=istat)
static device double * devPtr = NULL;
```

```
...
cudaMalloc((void**)&devPtr, N*sizeof(double));
```
. Data must be copied (over the bus) to the device and if necessary copied back to the host later. This is very slow! (Host memory can be allocated in non-paged (pinned) memory to avoid one copy operation).

#### **Adev = A ! Host to device**

**cudaMemcpy(devPtr, hostPtr, N\*sizeof(double), cudaMemcpyHostToDevice);**

## Kernel Execution

**call my\_kernel<<<grid,block>>>(arg1,arg2,...)**

**my\_kernel<<<grid,block>>>(arg1,arg2...);**

- $grid$  specifies the dimensions of the grid (i.e. the number of blocks launched will be the product of the dimensions).
- **block** specifies the dimensions of each block (i.e. the number of threads per block is the product of the dimensions).
- dim3 derived type which has three members.

```
type(dim3) :: grid
integer :: x=5,y=5,z=1
grid = (x,y,z)
```

```
int x=5,y=5,z=1;
dim3 grid(x,y,z);
```
## Kernel Compilation and Run

- **. CUDA** kernels must be compiled with a CUDA compiler (pgfortran or nvcc).
- At runtime the kernel will be copied to the device on first execution – note that for accurate profiling, a kernel should be executed at least once before timing.
- **. OpenCL** kernels are usually compiled at **runtime**. This allows the kernel to be optimised for the running context but has a larger initial overhead.

## Advanced Features

- Streaming Data can be moved across the system bus while computation is happening. This is good for large data structures which don't fit in device memory.
- Texture/Surface memory Memory can be accessed via non-integer or surface coordinate! Linear interpolation can also be performed.
- Fast intrinsic functions Some special functions exist which allow certain operations to be performed very quickly although are not IEEE compliant. For example  $rsqrt - reciprocal square$ root. These can be useful for areas of the code where precision is less important.

# (free) CUDA Libraries

- V6 (2014+) Drop-in replacement for BLAS etc with auto offload from CPU to GPU so free speed-up!
- . CUBLAS BLAS library
	- Includes all S,D,C,Z level 1-3 BLAS routines
- <sup>l</sup> CUFFT FFT library
	- 1D, 2D, 3D complex and real
	- Stream enabled for parallel data movement & computation
- . CUSPARSE Sparse matrix library
	- BLAS style routines between sparse & dense matrices
- CURAND Random number library
- . Now also XT versions for multi-GPU support (non-free)

# CUBLAS Fortran Interfacing

• Interfacing the CUBLAS library (written in C) with the cudafortran from PGI requires an interface to be written using the C-interoperability part of F2003, e.g.

```
Module cublas
Interface cuda_gemm
Subroutine cuda_sgemm(cta, ctb, m, n, k alpha, A, &
& lda, B, ldb,Beta, c, ldc) 
bind(C,name='cublasSgemm')
use iso_c_binding
character(1,c_char),value :: m,n,k,lda,ldb,ldc
real(c_float),value :: alpha,beta
real(c_float),device,dimension(lda,*) :: A
real(c_float),device,dimension(ldb,*) :: B
real(c_float),device,dimension(ldc,*) :: C
End subroutine cuda_sgemm
End interface cuda_gemm
End module cublas
```
#### Fortran Example

```
subroutine mmul( A, B, C )
use cudafor 
real, dimension(:,:) :: A, B, C 
integer :: N, M, L 
real, device, allocatable, dimension(:,:) :: Adev,Bdev,Cdev
type(dim3) :: dimGrid, dimBlock
N = size(A,1) ; M = size(A,2) ; L = size(B,2)allocate( Adev(N,M), Bdev(M,L), Cdev(N,L) ) 
Adev = A(1:N,1:N) ; Bdev = B(1:N,1:L)dimGrid = dim3( N/16, L/16, 1 ) 
dimBlock = dim3( 16, 16, 1 ) 
call mmul_kernel<<<dimGrid,dimBlock>>>( Adev,Bdev,Cdev,N,M,L )
C(1:N,1:M) = Cdevdeallocate( Adev, Bdev, Cdev )
end subroutine
```
#### Fortran Kernel

```
attributes(global) subroutine MMUL_KERNEL( A,B,C,N,M,L)
real,device :: A(N,M),B(M,L),C(N,L) 
integer,value :: N,M,L 
integer :: i,j,kb,k,tx,ty 
real,shared :: Ab(16,16), Bb(16,16) 
real :: Cij 
tx = threadidx%x ; ty = threadidx%y 
i = (blockidx\ x-1) * 16 + tx ; j = (blockidx\ y-1) * 16 + ty
Cii = 0.0do kb = 1, M, 16 ! Fetch one element each into Ab and Bb NB 16x16 = 256 
! threads in this thread-block are fetching separate elements of Ab and Bb 
   Ab(tx,ty) = A(i,kb+ty-1)Bb(tx, tv) = B(kb+tx-1, j) ! Wait until all elements of Ab and Bb are filled
   call syncthreads() 
   do k = 1, 16 
       Cij = Cij + Ab(tx, k) * Bb(k, ty)enddo ! Wait until all threads in the thread-block finish with this Ab and Bb 
   call syncthreads() 
enddo 
C(i,j) = Cij 
end subroutine
```
### OpenMP for GPUs

- Spec v4.5 finalized in Nov 2015 (C/C++/Fortran)
- Extensions to SIMD and TASK
- Array reduction (Fortran only) now allowed
- Extended TARGET attributes for better accelerator performance
- Lots of new stuff for DEVICE …
- Available in GNU v6.1 and Intel v18.0
- OpenMP V5.0 (needed for multi-GPU) started in v9 and still not complete ...

#### OpenMP v4.5

- On CPU: #pragma omp parallel for
- On GPU: #pragma omp target teams distribute parallel for
- IBM XL compiler with nVidia offloading (Dec '16):

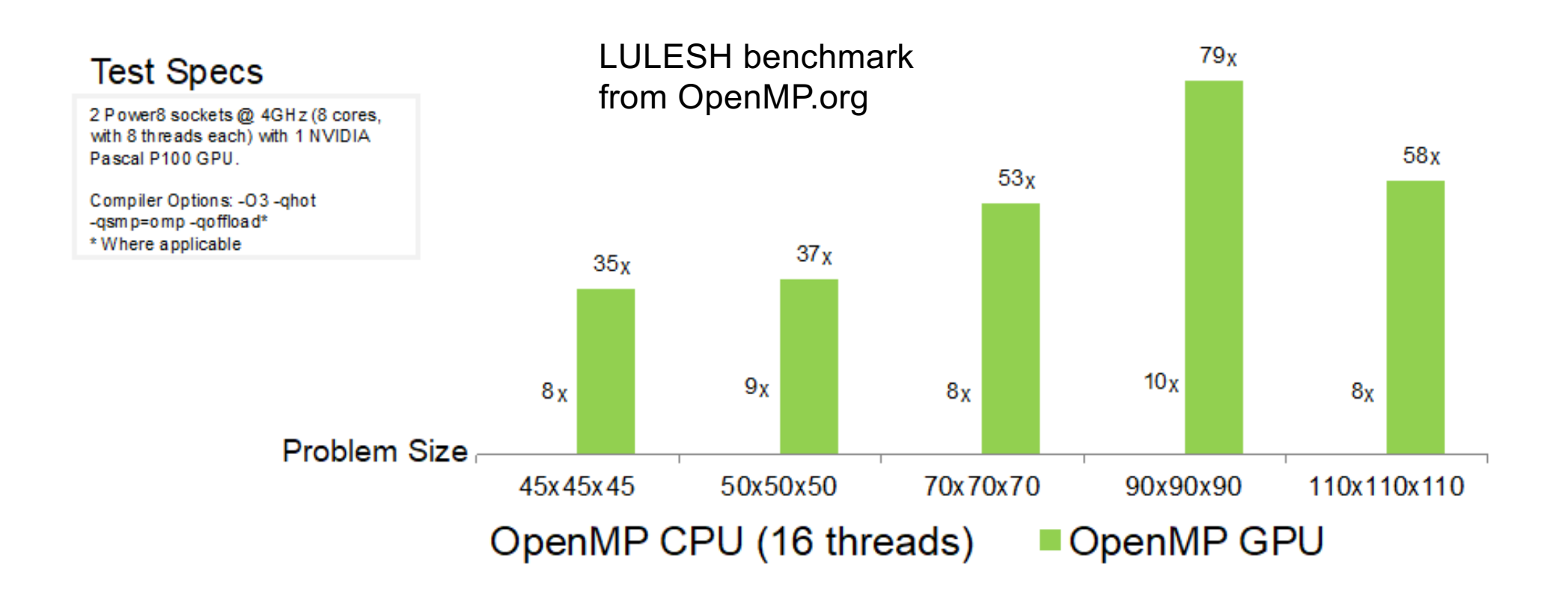

## OpenACC (I)

- Open standard for accelerator programming
	- Led by nVidia in response to CUDA vs OpenMP
	- Competing standards but (slowly) converging …
	- Specify a loop or region of code to offload to accelerator and compiler does the rest!
	- "guidance" not explicit actions as with OpenMP
- V1.0 (2011) parallel, kernels, loop, data
- V2.0 (2013) added support for offloading subroutines and atomic constructs
- V2.6 (2017) added sync, async and serial – Available in gcc/gfortran v10.0 onwards

## OpenACC (II)

- Compiler can *auto-generate* kernels for a section of code (e.g. multiple loops and/or Fortran array operations)
	- Maximum flexibility but hard to get best speed
	- Auto-detect dependencies:

```
!$acc kernels 
   fortran loop(s) to be executed on device
!$acc end kernels
#pragma acc kernels
{
   c loop(s) to be executed on device
}
```
## OpenACC (III)

• Or user can assert a single loop is dependency- free and hence safe to be parallelized:

```
!$acc parallel loop
for i=1,N !single fortran loop
!NB no matching end-parallel
#pragma acc parallel loop
for (i=0;i<N;i++)
{
  //single c loop to be executed on device
}
// NB no block braces
```
• NB data may be copied back from host between successive parallel sections but stays on host for duration of a kernels section

## Further Reading

CUDA Developer ZONE https://developer.nvidia.com/cuda-education-training

OpenCL Standard: http://www.khronos.org/opencl

OpenACC standard: http://www.openacc.org

#### OpenMP v5.0

http://www.openmp.org/wp-content/uploads/OpenMP-API-Specification-5.0.pdf